## **UHD**

- [This Blu-ray Disc needs a library for AACS decoding for VLC Media Player](https://www.thewindowsclub.com/this-blu-ray-disc-needs-a-library-for-aacs-decoding)
- [Installing and setting up MakeMKV](https://stolafcarleton.teamdynamix.com/TDClient/1893/StOlaf/KB/ArticleDet?ID=128854)
- [Ultimate UHD Drives Guide Updated 2019](https://makemkv.com/forum/viewtopic.php?f=16&t=19634&sid=2c9d67aff56bdd67ec69408cb8267d47)
- [how to flash a Blu-Ray drive to be UHD Friendly and Read 4K Disks](https://www.youtube.com/watch?v=eXgybNfHhcg)
- [UHD Friendly "Ultra Hax0R" Guide to flashing a Blu-Ray drive](https://www.youtube.com/watch?v=Yfpf6HoMMis)

From: <https://wiki.condrau.com/> - **Bernard's Wiki**

Permanent link: **<https://wiki.condrau.com/media:uhd>**

Last update: **2021/08/08 18:43**

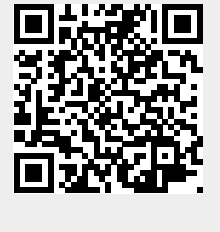